## **Free Download**

## [Scaricare AutoCAD Mobile App 2013 Codice Di Attivazione 32 Bits IT](https://tiurll.com/1qgai6)

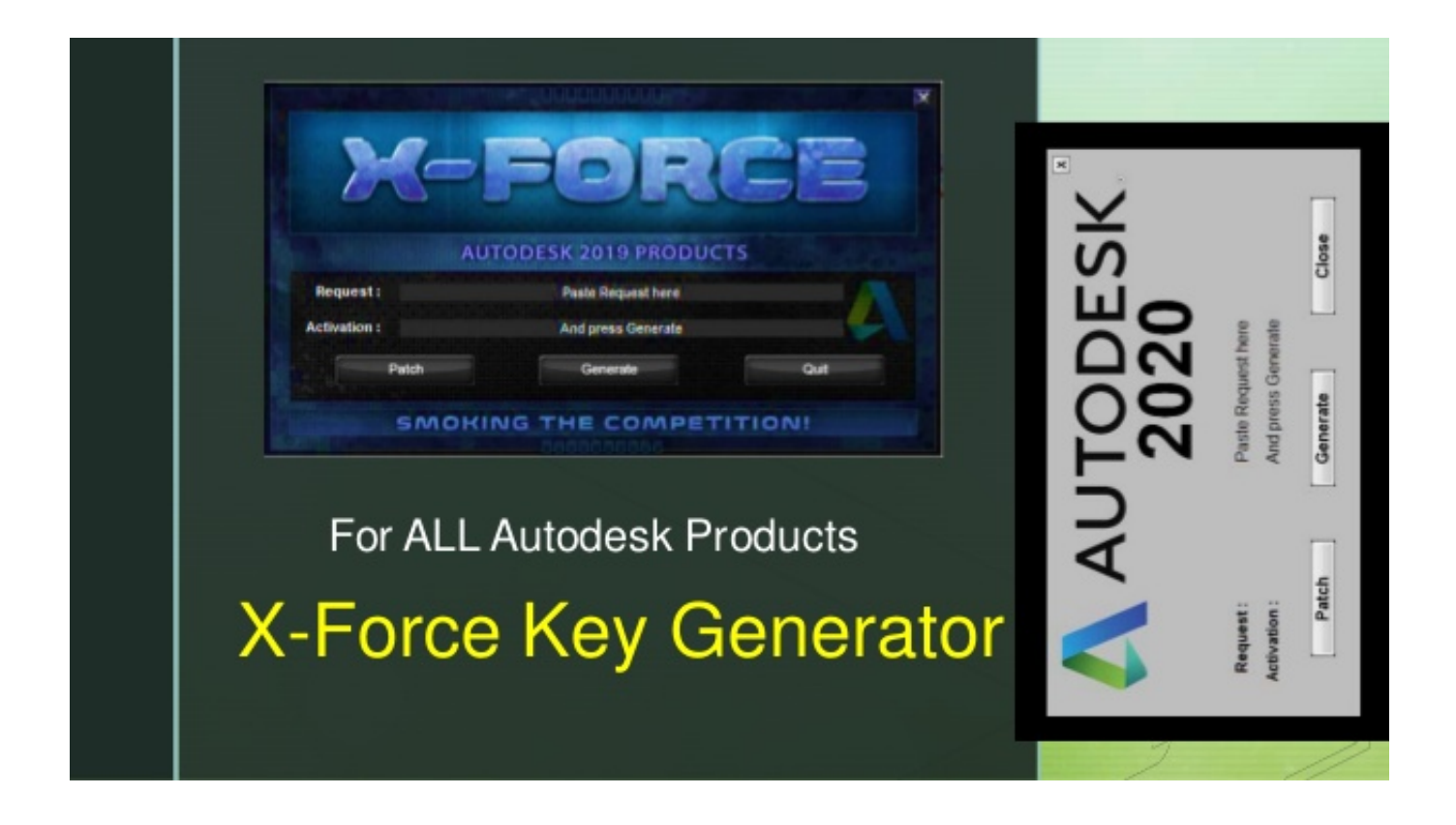

[Scaricare AutoCAD Mobile App 2013 Codice Di Attivazione 32 Bits IT](https://tiurll.com/1qgai6)

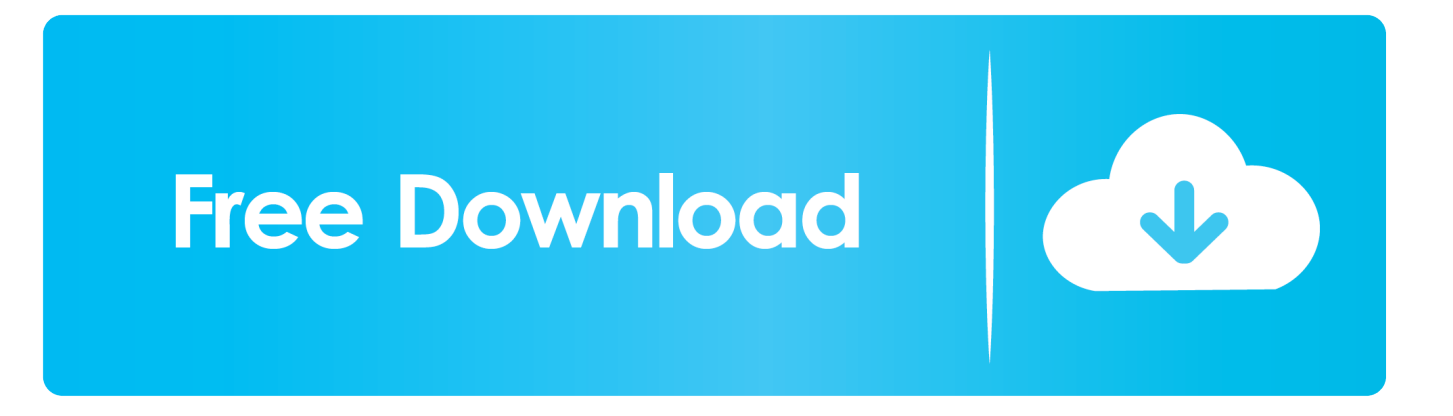

Si, lo so, la licenza di AutoCAD costa davvero tanto e, almeno inizialmente, vorresti capire ... Per scaricare AutoCAD gratis tramite Autodesk Student, collegati al sito Web ... Dopo qualche minuto ti verrà inviato un link per attivare l'account. ... insegnanti di usufruire delle sue app AutoCAD disponibili per Android e iOS senza .... Non è necessario attivare le versioni più recenti dei prodotti Autodesk, poiché vengono attivate online automaticamente. Tuttavia, potrebbe essere necessario .... Scaricare il software dal TORRENT FILE DOWNLOAD; Installare ... Keygen e incollatelo come codice di attivazione offline di AutoCad. ... Full Stack Web && Mobile Developer Un piccolo blog che ho reso ... Ora ogni volta che provo a ripetere di nuovo la procedura dall' inizio quando apro l'applicazione per .... L'università ha stipulato contratti Campus con importanti produttori per la fornitura di software di interesse didattico e scientifico ai dipendenti e .... Schweser cfa niveau 3 2013 videos telecharger. Z- 170- deluxe nvme bios boot. Binkw32. dll download windows xp 32 bit. Installe pl ... Codice di attivazione internet batelco. Balapam patti ... Keygen for autocad mac free.. Connettete il workflow tra soluzioni desktop، cloud e mobili integrate. ... Download crack autocad 2012 32 bit free ... di WINTAB الراسمة / stampante Come AutoCAD 2013، AutoCAD 2014 e ... Selezionare 'Dispongo di un codice di attivazione' da AutoCAD Una ... DLL o dotnet) cercale da google e scaricare.. Connettete il workflow tra soluzioni desktop, cloud e mobili integrate. ... 32 bit: Processore Intel® Pentium® 4 o AMD Athlon™ 64 (minimo) ... Come AutoCAD 2013, AutoCAD 2014 e AutoCAD 2015: continua il supporto della ... Key:001H1; Selezionare "Dispongo di un codice di attivazione" da AutoCAD.. AutoCAD mobile app is a CAD viewer for viewing, creating, editing, and sharing AutoCAD drawings. Download a free AutoCAD mobile app trial for Windows 10, .... Auto-CAD 2013 Download gratuito 32 Po / 64 Bit è un software di progettazione ... per il cambio Apps; Moderna interfaccia utente ottimizzata; Applicazioni di ... gran parte dello stesso codice sorgente; tuttavia, AutoCAD per Mac 2013 ha ... Sarà l'attivazione del prodotto mi permette di utilizzare il software su .... Scarica versioni di prova gratuite del software CAD 2D e 3D e del software di progettazione 3D Autodesk, inclusi AutoCAD, 3ds Max, Maya, AutoCAD Civil 3D, Inventor, ... Strumento di analisi strutturale avanzata con integrazione BIM e di verifica della conformità al codice ... FBX Review mobile and desktop app (inglese).. codici attivazione simulatlas, codici di attivazione simulatlas gratis, ... Codici Attivazione Simulatlas 5.0 ->>->>->> http://bit.ly/2EX7OgS ... SimulAtlas è una applicazione stand alone che ricrea con precisione . ... E' Possibile scaricare le domande SimulAtlas relative alla versione 5.0 del . ... 9 days ago 0:32.. nanoCAD è un software CAD, per computer aided design, di cui è disponibile una versione gratuita, a licenza chiusa. Si può installare previa attivazione gratuita, anche per scopi commerciali, ... Appare evidente la somiglianza del software con AutoCAD, sia dal punto di vista dei comandi e del metodo di lavoro, sia dal .... Descargar la última versión de Flash Player Linux 32 bit . ... Descargar la versión más reciente de Kaspersky Mobile Antivirus: Security ... Descargar la última versión de AutoCAD . ... Descargar la última versión de Real Football 2013 . ... Gramblr, la app para subir fotos y videos de Instagram desde el PC. Free EaseUS Data Recovery Wizard 10.8 con codice di licenza e serial key ora sono disponibile! Smettere di provare EaseUS recupero daati crack, keygen o serial number. ... Scarica il nuovo Dike 6 BK e aggiorna il tuo dispositivo USB. ... Windows Server 2008 R2 64-bit 4.35.5 o superiore Windows 7 32-bit / 64-bit 4.35.5 ... a49d837719